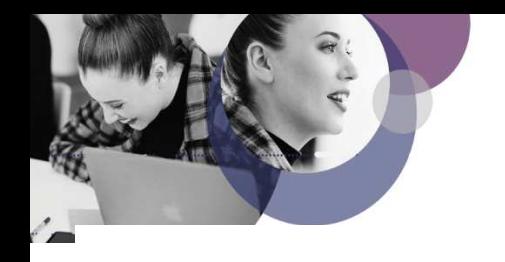

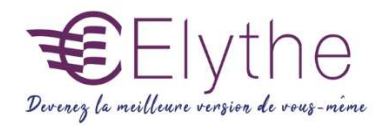

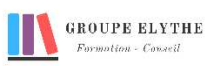

### **WORDPRESS**

Objectifs : WordPress est un système de gestion de contenu simple et convivial qui permet de créer et gérer facilement l'ensemble d'un site web ou simplement un blog. Gratuit et libre, WordPress est personnalisable grâce à de nombreux thèmes et extensions

### Durée :

35 heures

## Public & Prérequis :

Tout public Maitrise de l'informatique

Modalités pédagogiques : **Méthode** interactive. **Exercices** d'application

#### Modalités de suivi : Attestation de fin de Formation. Evaluation

Profil formateur :

 $2$  à 3 ans d'expérience mini dans le domaine. Et professionnels en poste dans le domaine enseigné

#### 1. Présentation de WordPress

- Qu'est-ce qu'un CMS ?
- Avantages et Inconvénients de WordPress
- Open source Communauté Ressources

#### 2. Mise en œuvre d'un site sur WordPress

- Installation de l'interface
- Base de données Mysql / Serveur
- Interface Public / Administration

#### 3. Les fonctionnalités de base d'édition de contenu

- Les articles
- Les pages
- La bibliothèque de média : photos vidéos- son PDF
- Les catégories
- Les menus

#### 4. Animer et mettre à jour les contenus

- L'éditeur de texte WYSIWYG
- Rédiger pour le WEB
- Principe de mise en page et CSS

#### 5. Installer et paramétrer son interface

- Thème
- Extensions / Plugins

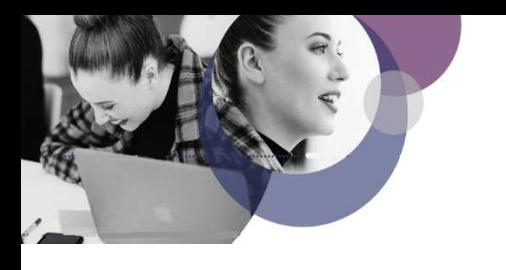

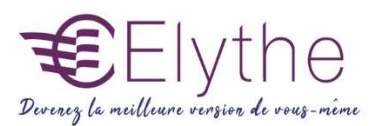

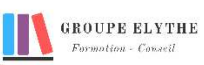

# PROGRAMME (SUITE)

#### 6. Configurer un e-commerce

- Installer Woocommerce
- Paramétrer sa boutique
- Gestion des catégories
- Gestion des produits
- Gestion de statuts de la commande
- Installer un mode de payement

#### 7. Publier son site WordPress

- Hébergement / Nom de domaine
- Transfert localhost / serveur
- Mettre en place des sauvegardes